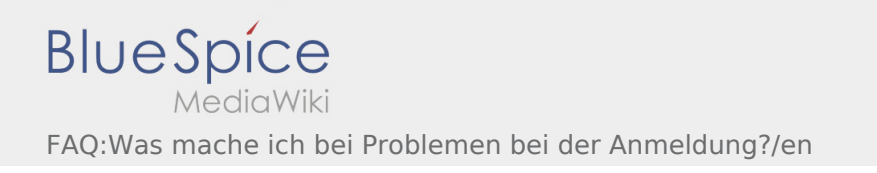

## **[Version vom 7. August 2018, 16:20 Uhr](https://driverappwiki.intime.de/DriverApp/index.php?title=FAQ:Was_mache_ich_bei_Problemen_bei_der_Anmeldung%3F/en&oldid=2819) ([Quell](https://driverappwiki.intime.de/DriverApp/index.php?title=FAQ:Was_mache_ich_bei_Problemen_bei_der_Anmeldung%3F/en&action=edit&oldid=2819) [Aktuelle Version vom 14. August 2018, 16:00](https://driverappwiki.intime.de/DriverApp/index.php?title=FAQ:Was_mache_ich_bei_Problemen_bei_der_Anmeldung%3F/en&oldid=3603)  [text anzeigen](https://driverappwiki.intime.de/DriverApp/index.php?title=FAQ:Was_mache_ich_bei_Problemen_bei_der_Anmeldung%3F/en&action=edit&oldid=2819)) [Uhr](https://driverappwiki.intime.de/DriverApp/index.php?title=FAQ:Was_mache_ich_bei_Problemen_bei_der_Anmeldung%3F/en&oldid=3603) [\(Quelltext anzeigen](https://driverappwiki.intime.de/DriverApp/index.php?title=FAQ:Was_mache_ich_bei_Problemen_bei_der_Anmeldung%3F/en&action=edit))** [Schuette](https://driverappwiki.intime.de/DriverApp/index.php?title=Benutzer:Schuette&action=view) ([Diskussion](https://driverappwiki.intime.de/DriverApp/index.php?title=Benutzer_Diskussion:Schuette&action=edit&redlink=1) | [Beiträge\)](https://driverappwiki.intime.de/DriverApp/index.php/Spezial:Beitr%C3%A4ge/Schuette)

[Weiske](https://driverappwiki.intime.de/DriverApp/index.php/Benutzer:Weiske) ([Diskussion](https://driverappwiki.intime.de/DriverApp/index.php?title=Benutzer_Diskussion:Weiske&action=edit&redlink=1) | [Beiträge\)](https://driverappwiki.intime.de/DriverApp/index.php/Spezial:Beitr%C3%A4ge/Weiske) [← Zum vorherigen Versionsunterschied](https://driverappwiki.intime.de/DriverApp/index.php?title=FAQ:Was_mache_ich_bei_Problemen_bei_der_Anmeldung%3F/en&diff=prev&oldid=2819)

Ausgabe: 29.05.2024 Dieses Dokument wurde erzeugt mit BlueSpice Seite 1 von 1